## **0.5** 循環小数の秘密

もうしばらく小数の話題を続けてみよう。

小数には 0*.*333 *· · ·* のような無限小数と、0.125 のような有限小数がある。また、ひと口に無限小 数といっても、0*.*333 *· · ·* <sup>は</sup>循環小数と呼ばれる数で、円周率 3*.*141592 *· · ·* のように循環しない小数 とは区別している。実は、すべての有理数は有限小数か循環小数になる。言いかえれば、分数は必 ず有限小数か循環小数にできるということで、決して循環しない無限小数にはならない。その逆 に、循環しない無限小数は決して分数にすることはできない。どういうことだろうか。

例えば 1*/*6 は循環する無限小数である。実際に割り算を行ってみれば一目瞭然だろう。

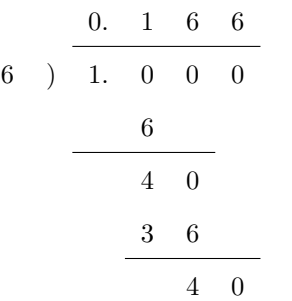

割り算は途中で計算を止めているが、このあとは 6 が続くだけである。その理由は簡単だ。割り 算の最後の行に余りである 40 がある。そしてこれと同じ余りがひとつ前にも出ているね。そう、 小数が循環する理由は、以前の余りと同じものがでるからなのだ。

分数を小数に直すときは、分子を分母で割るはずである。そのときの余りは、割る数である分母 より小さい数しかありえない。具体的には、6 で割り算をすれば余りは 0, 1, 2, 3, 4, 5 の 6 種類に 限られる。つまり余りの種類は、0 を含めて高々分母に使われた数だけしかないのだ。そのせいで 余りにあたる数は、いつか必ず同じものになってしまう。一度同じ余りになれば、あとは循環する しかないし、余りが 0 になれば割り切れたということなのだから。

それでは、循環する無限小数は、始めどんな分数だったか気にならないだろうか? しかし、循 環する無限小数をもとの分数に復元するのは簡単である。0*.*1666 *· · ·* であれば *x* = 0*.*1666 *· · ·* とお いて

$$
100x = 16.666...
$$
  
-) 
$$
10x = 1.666...
$$
  

$$
90x = 15
$$

のようにすれば、*x* = 15*/*90 であることが分かるのだ。この方法はどんな循環小数にも使える。コ ツは循環する部分がそろうように、適当な 10 の倍数を掛けてやればよい。

ところで循環する無限小数のうち、ひときわ目を引くものがあるだろう。0*.*999 *· · ·* のことだ。こ れも同様に *x* = 0*.*999 *· · ·* とおいて

$$
10x = 9.999...
$$
  
-)  $x = 0.999...$   

$$
9x = 9
$$

としてみよう。あれ? *x* = 9*/*9 になったぞ。ということは 0*.*999 *· · ·* = 1 なんだろうか。その説 明の前に次の問題をやってほしい。

**EX.** 0*.*4999 *· · ·* を分数にしてみよ。また、0*.*6999 *· · ·* を分数にしてみよ。

これで雰囲気がつかめただろうか。話をちょっと前に戻すけれど、小数の濃度を調べているとき に、すべての小数を 0*.α*1*α*2*α*3*α*<sup>4</sup> *· · ·* の形に表したね。このとき、0.5 のような小数は 0*.*5000 *· · ·* <sup>と</sup> でもするのかなと考えなかっただろうか? 実を言うと、そこには 0.5 <sup>や</sup> 0*.*5000 *· · ·* のような、い わゆる有限小数は含まれていなかったのである。そこでは 0.5 <sup>は</sup> 0*.*4999 *· · ·* の形で登場していたの だ。有限小数はすべて 999 *· · ·* を含む、循環する無限小数になっていたのである。有限小数は無限小 数で表記しておくと都合がよいのだ。そうしておけば、同じ数を 2 回数えることはなくなるから。

以前、分数や小数が不完全であると言ったことを覚えているだろうか。そもそも、どういう状態 が完全であるかを示さないと議論にならないが、例えば "唯一" であることが完全であることの証 (あかし)と考えれば、分数も小数も完全ではない。なぜなら、ただひとつの決まった値であるに も関わらず、分数なら約分していないときと約分したとき、小数なら 0*.*5000 *· · ·* <sup>と</sup> 0*.*4999 *· · ·* のよ うに、複数の表現があるからだ。もっとも、そういう捉え方をすれば、世の中のほとんどすべての ものは複数の選択肢を持つから不完全なんだけど。

さて、話題は 0*.*999 *· · ·* へ戻る。0*.*999 *· · ·* = 1 である。なぜなら 9*/*9 を実際に割り算してみると、 0*.*999 *· · ·* であることが確認できるのだから。

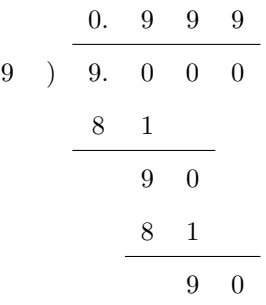

これは何だか不思議な計算だ。でも、あっている。このようなことが起こるのは、割り切れる割 り算に 2 通りの表記法があるからだ。ひとつは素直に割り切ってしまう計算である。そうすれば 9*/*9 = 1 となる。そしてもうひとつは、今の例のように 999 *· · ·* と商を立て続けてしまう計算であ る。こちらが濃度の話に登場した表記なのだ。

それにしても 999 *· · ·* には悩まされそうだ。その底流をなすのは無限であることは間違いない。 深みにはまる前に、循環小数の話へ戻ろう。

循環小数を計算してみると、1*/*6 = 0*.*1666666 *· · ·*のように循環節が短いものと1*/*7 = 0*.*1428571 *· · ·* のように循環節が長いものがある。1*/*6 は余りが最大で 5 種類出る可能性がある。1*/*6 は割り切れ ないので、0 は余りの種類に含めていない。このことは循環節が最大で 5 になる可能性があるわけ だが、実際の循環節は 1 だ。ところが 1*/*7 は循環節が最大で 6 になる可能性を持ち、その通り 6 の 循環節を持っている。どんな有理数が、可能な限度を目一杯使うのだろう。いくらコンピュータが 浮動小数点数を扱えるといっても、無限に小数点以下を計算してくれるわけではない。そんなとき はどうしよう?

それでは、ある有理数がどれぐらいの長さの循環節を持つか調べよう。この段階のプログラムと しては少々手強いかもしれない。でも、がんばって。

いちばんの問題は、循環節の長さの調べ方だ。コンピュータが無限に小数を表示してくれても、 循環節の長さは数えづらい。そこで発想を変えよう。小数は以前と同じ余りが出たときに循環を繰 り返す。すると商を調べるのではなく、余りを調べればよいことに気付くだろう。しかも余りは整 数値だから、変数は int 型を用意すれば十分だ。また、分数は分子が分母より小さいと決めつけて よい。なぜなら 22*/*7 のような分数は、必ず 3 + 1*/*7 のような形にできる。この場合、循環する鍵 を握っているのは 1*/*7 のような、分子が分母より小さい分数である。従って、分子が分母より大き い分数を考える必要はない。

## programming list [recurdec.cpp]

```
1: #include <iostream>
2.23: int main() {
4: int i, a, b, r;
5: std::cout << "input a/b : "; scanf("%d/%d", &a, &b);
6: r = a:
7: for(i = 1; i < b; i++) {
8: r = (r * 10) % b;9: std::cout << "R[" << i << "] = " << r << std::endl;
10: \uparrow11:
12: return 0;
13: }
```
このプログラムはいくつか重要なポイントがある。順に見ていこう。

4:行目で整数変数である i, a, b, r を用意した。変数の型が同じであれば、複数ある変数は , で

区切って書くことが可能である。これらの変数は、i をカウンタ変数として、a, b を分子, 分母と して、そして r を余りを記憶する変数として用意している。

5:行目の std::cout に送った文字列は、キーボードから分数を *a/b* の形で入力させるため、そ れを画面上で指示している。このような誘導は必要なことである。

さて、続く scanf は初登場の文だ。scanf は "", の後ろに書かれた変数の値を""内の書式で、 キーボードから受け取ることを意味している。つまり scanf("%d/%d", &a, &b) は、書式"%d/%d" に則(のっと)って読み込んだ値を順に変数 a, b に格納する、という意味だ。具体的にはキーボー ドから "2/7" と入力したら、2 が変数 a に、7 が変数 b に代入されるのである。このことは裏を返 せば、入力の書式を%d/%d と強要しているので、"2,7" などという入力は受け付けてくれないのだ。

じゃあ、%d ってなんだ?と思うだろう。%d は整数値を表す "符丁" だと思ってもらえばよい。要する に、キーボードから "整数/整数" の形でデータを受け取ることを示す。10 進整数(decimal integers) だから %d だ。ちなみに、浮動小数点数(floating point numbers)なら %f、文字列(string)なら %s、1 文字 (a character) なら %c 、8 進数 (octal numbers) なら %o を使う。英語なら何のこと はない。、ちょっとずるいんでないかい?

また、変数 a, b に代入するのに &a, &b と書かれているのは何で?と思うだろう。ずっと後で詳 しく述べるつもりだが、scanf が値を受け渡しする場合は、値渡しではなく参照渡しをするから だ。今は、scanf で代入する変数には & をつけると覚えておこう。

以上の事情があるにせよ、入力を受け入れたコンピュータは、割られる数 a と割る数 b の値を 知ったことになる。今は割られる数が割る数より小さいので、割られる数はすでに余りになって いると考えてもよい。そこで a を r に代入し、分子を最初の余りとして扱っている。これが 6:行 目だ。

そして、いよいよ 7:–10:行の for 文だ。ここでの繰り返しの条件は、(i = 1; i < b; i++) と なっていることに注意してもらいたい。i は 1 から始めて b より小さい数で終わる。b が分数の分 母であったことを思い出してほしい。循環小数は分母の数より多い循環節を持たないので、分母 b の回数の割り算をするうちに必ず同じ余りが出るものだ。もし、そこまでに同じ余りが出現しなけ れば、その分数の循環節は許される最大の *b −* 1 であることが分かるのである。

そして、肝心な余りを求める計算は 8:行目の r = (r \* 10) % b; で求めている。等号は両辺が 等しいことを意味しない。前に述べたように、右辺の結果を左辺へ代入するのである。まず右辺だ が、(r \* 10) は余りを 10 倍している。これは私たちが割り算をする際、上から 0 を下ろす操作 である。続く % b は scanf 中の書式に使われた % ではない。コンピュータプログラムにはいろい ろな演算記号があるものだが、% は演算記号なのだ。A % B と書いた場合、この演算は "A を B で 割ったときの余り" を求める計算なのである。よって一連の (r \* 10) % b は、余りの 10 倍をも

う一度割って、次の余りを求める操作になっているわけだ。そして、次の余りを r に代入してやれ ば、再び同じ式でさらに次の余りを求められることになる。

 $9:$ 行目の std::cout は、もう説明の必要はないだろう。コンピュータは画面に "R[i] = r(復帰 改行)" を出力するよう努め、例えば 3 番目の余りが 5 なら "R[3] = 5" のように表示されるので ある。

**TRY!** 1*/*113 の余りがどのようになっているか調べてみよ。

**TRY!** [recurdec.cpp] は 1 回の入力だけでプログラムが終了してしまう。while(1){}を使って、 入力が繰り返しできるようにせよ。

というわけで、入力した分数の余りが次々と表示され、分数の循環節が長いか短いかは目にでき るようになった。しかし、余りを眺めていてもさほど楽しいわけではない。やはり商を眺めて、そ の分数の特徴を知りたいだろう。だが旅は始まったばかりだ。私たちには、まだ知るべきことが山 ほどある。ここの景色をじっくりと眺めるのは、帰り道で再びこの地に来たときにしよう。